## 概述

F5或Falcon猎鹰F5+导向仪上的数据记录系统可记录深度、倾角和压力 数据。可使用计算机上的LWD软件导入这些数据,用于显示、加注、建 立钻进记录和图表。

# 安装软件

Windows版本的DigiTrak LWD Mobile软件可与Windows 10及更高版 本兼容。

- 1. 可经由Windows计算机,去到Microsoft Store。搜 索"DCI LWD Mobile",点击安装。LWD Mobile应 用程序(APP)快捷图标出现。
- 2. 点击LWD快捷图标,予以开启。

## Windows的定位服务授权

若要将导向仪数据传送至LWD Mobile,则必须进行Windows的定位服 务授权。可能需要管理员登录。

- 1. 去到设置,点击隐私政策,然后点击位置。
- 2. 开启允许应用程序(Apps) 过问您的位置或同等功能。 有关详细信息,请参阅计算机上的Windows帮助。

## 上传数据至计算机

- 1. 经由主菜单,选择钻进数据记录图。
- 2. 选择上传作业
- 3. 从列表中选择某个作业。
- 4. 经由计算机上的LWD Mobile应用程序(app),点击右上角的+,然后 选择需要传输数据的导向仪类型。数据记录数据就会被传送至 LWD Mobile。完成传送后,导向仪会发出嘀声。
- 5. 输入或编辑作业信息,然后点击确定。数据即会对字段和图表进行更 新。可添加公用设施旗标和图表加注,以获得更详细的报告。

## 打开计算机上的LWD文件

必须安装LWD Mobile。

- 1. 点击+,从"导入数据记录"对话框中选择文件。
- 2. 找到想要打开的文件。
- 3. 打开作业文件。

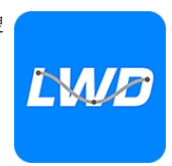

打开作业后,LWD Mobile就会显示与该作业和钻孔数据有关的详细信息,包括 钻孔和压力数据轮廓图。

地图视图会显示用户添加的入口点和出口点的iGPS数据(若有)。如果创建了白 线作业,该作业就会被传送到地图窗口,并在那里显示。有关详细信息,请参阅 DigiGuide Falcon猎鹰F5+手册中的*LWD Mobile*一章。

### 添加公用设施旗标

可经由图表视图,添加导向孔钻进期间越过的公用设施。

- 1. 经由图表视图,点击编辑
- 2. 选择公用设施类型。
- 3. 输入地面距离、深度以及任何评注。
- 4. 点击保存。

若要编辑或删除图表视图中的某个现有的公用 设施,点击该公用设施,打开公用设施对话框。

### 添加图表加注

图表加注使用形状和标题来识别特征,例如道路 和小溪。加注出现在图表视图上以及打印的钻进轮廓图上。

- 1. 经由图表视图,点击编辑
- 2. 点击添加加注。
- 3. 建立一个带有虚线的矩形。点击该矩形,并将其拖到所需位置。
- 4. 使用左/上/右/下数值,来设置加注 的最终尺寸,然后点击继续。
- 5. 选择想要使用的形状。使用"流域",指定 河流或其他水体。
- 6. 点击保存。

#### 编辑钻杆数据

经由数据视图,可编辑钻杆数据(例如深度 和倾角)或添加某个钻杆的详细信息。

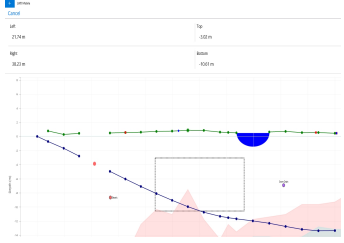

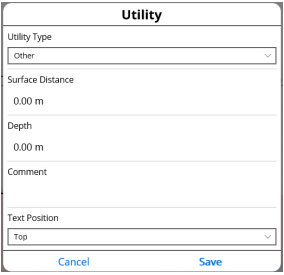

- 1. 经由数据视图,选择钻杆。
- 2. 点击需要编辑的含有数据的那一行。
- 3. 编辑带有单括号(即右括号>)的字段中 的数据。已编辑的数据显示出编辑图 标 //, 钻杆号和数据变为紫色。
- 4. 点击**保存**。

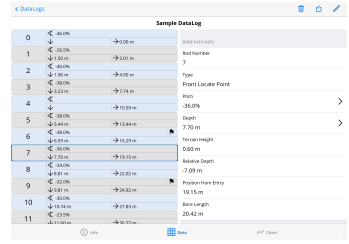

## Windows版本LWD Mobile的通常显示屏幕 **-** 4 **-**

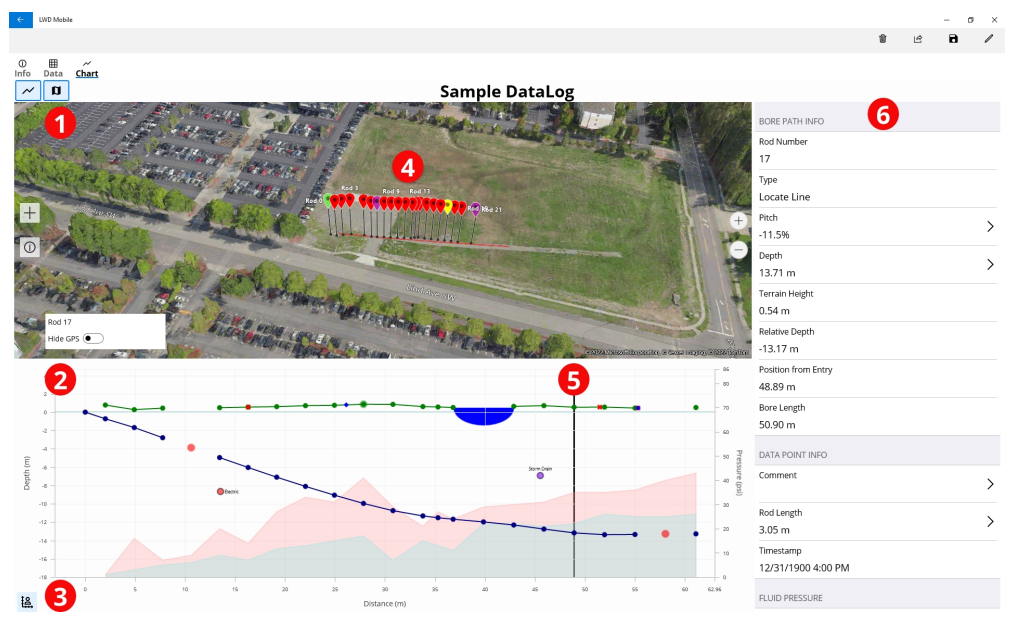

1. 地图视图 2. 图表视图 3. 图表缩放控制器 4. 来自iGPS的数据 5. 跟踪球 6. 钻杆数据

# LWD图表视图 **-** 5 **-**

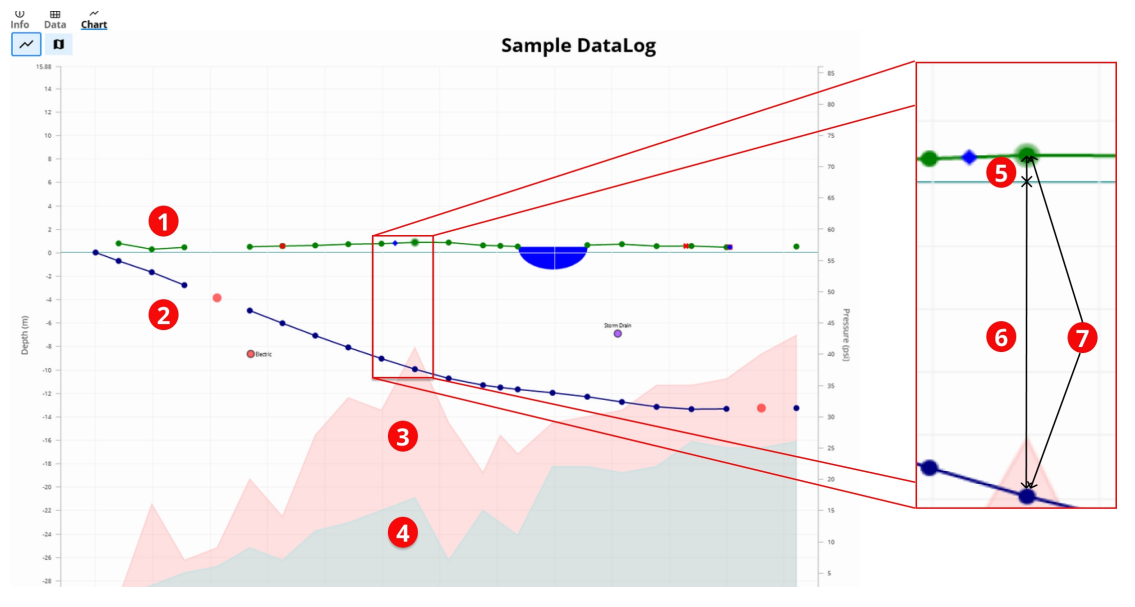

1. 地形(绿线) 2. 钻进路径(蓝线)

3. 最大流体压力(红色区域) 4. 平均流体压力(灰色区域)

5. 相对高程 6. 相对深度 7. 深度(5+6)

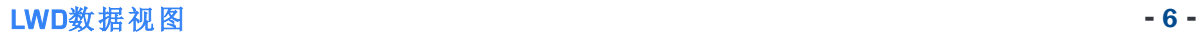

#### **Sample DataLog**

| $\mathbf 0$                                                                                           | $\leq -46.0%$           |                       |                                            |  |
|----------------------------------------------------------------------------------------------------|-------------------------|-----------------------|--------------------------------------------|--|
|                                                                                                    | $\downarrow$            | $\rightarrow$ 0.00 m  | <b>BORE PATH INFO</b>                      |  |
| $\mathbf 1$<br>$\overline{2}$<br>3<br>2<br>4 <sup>1</sup><br>5<br>6<br>$\overline{7}$<br>8<br>9<br>10 | $\times$ -26.5%         |                       | Rod Number                                 |  |
|                                                                                                    | $\sqrt{1.50}$ m         | $\rightarrow$ 2.00 m  | $\overline{7}$                             |  |
|                                                                                                    | $\leq$ -40.0%           |                       | Type                                       |  |
|                                                                                                    | $\sqrt{1.96}$ m         | $\rightarrow$ 4.90 m  | Front Locate Point                         |  |
|                                                                                                    | $\measuredangle$ -38.0% |                       | Pitch                                      |  |
|                                                                                                    | $\sqrt{3.23}$ m         | $\rightarrow$ 7.74 m  | ≻<br>$-36.0%$                              |  |
|                                                                                                    | ≮                       |                       | Depth                                      |  |
|                                                                                                    | $\downarrow$            | $\rightarrow$ 10.59 m | $\left. \right\rangle$<br>7.70 m           |  |
|                                                                                                    | $\times$ -38.0%         |                       |                                            |  |
|                                                                                                    | $\sqrt{5.44}$ m         | $\rightarrow$ 13.44 m | Terrain Height                             |  |
|                                                                                                    | $\leq -38.0%$           | ×                     | 0.60 <sub>m</sub>                          |  |
|                                                                                                    | $\sqrt{6.59}$ m         | $\rightarrow$ 16.29 m | Relative Depth                             |  |
|                                                                                                    | $\triangle$ -36.0%      |                       | $-7.10 m$                                  |  |
|                                                                                                    | $\sqrt{7.70}$ m         | $\rightarrow$ 19.15 m | Position from Entry                        |  |
|                                                                                                    | $\leq -34.0%$           |                       | 19.15 m                                    |  |
|                                                                                                    | $\sqrt{8.81}$ m         | $\rightarrow$ 22.03 m | Bore Length                                |  |
|                                                                                                    | $\times$ -32.0%         | ×                     | 6)<br>20.43 m                              |  |
|                                                                                                    | $\sqrt{9.81}$ m         | $\rightarrow$ 24.93 m |                                            |  |
|                                                                                                    | $\leq$ -30.0%           | 3                     | DATA POINT INFO                            |  |
|                                                                                                    | $\sqrt{10.82}$ m        | $\rightarrow$ 27.84 m | Comment                                    |  |
| 11                                                                                                    | $\check{4}$ -23.5%      |                       | ⋋                                          |  |
|                                                                                                    | $\sqrt{11.60}$ m        | $\rightarrow$ 30.79 m |                                            |  |
| 12                                                                                                    | $\leq -15.0%$           |                       | Rod Length<br>$\left\langle \right\rangle$ |  |
|                                                                                                    | $\sqrt{11.93}$ m        | $\rightarrow$ 33.78 m | 3.05 m                                     |  |

1. 仅限倾角

2. 空白钻杆

3. 已编辑的数据 4. 读数类型

5. 钻孔长度

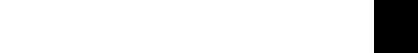

如需更多详细信息,请通过digital-control.cn网站在您的智能设备上下载并安装DCI DigiGuide应用程序(app)。若有任何疑问,请联络当地的DCI办事处(电话 400.100.8708)或致电美国客服部:1.425.251.0559 或 1.800.288.3610(仅限美国和 加拿大)。

观看培训视频,请关注我公司的微信公众号 "DCI导向仪"。

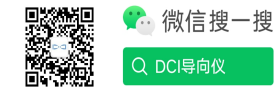

DCI标识、DataLog、DigiTrak、DigiTrak Falcon、F5、以及iGPS是美国注册商标;DCI、LWD、DigiGuide 以及Falcon猎鹰标识是Digital Control Incorporated公司的普通法商标。其他商标注册正在申请中。

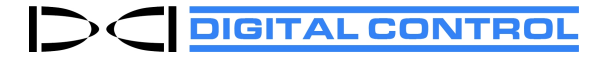

Printed: 2022/10/25